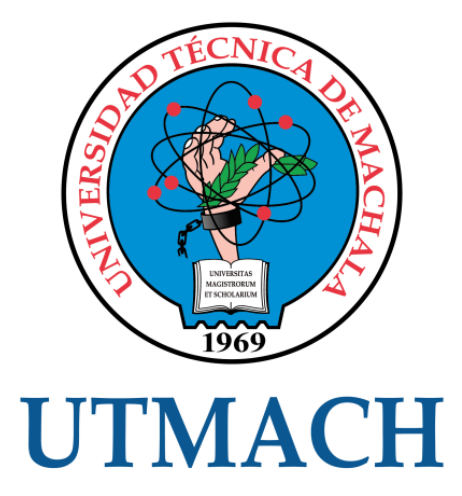

## FACULTAD DE CIENCIAS SOCIALES

## CARRERA DE GESTIÓN AMBIENTAL

### PROCESO TÉCNICO UTILIZANDO SISTEMAS DE INFORMACIÓN GEOGRÁFICA PARA DELIMITAR Y GEORREFERENCIAR LA MICROCUENCA DEL RIO MORO MORO DEL CANTÓN PIÑAS.

CAMPOVERDE ROMERO CRISTHIAN RIGOBERTO LICENCIADO EN GESTIÓN AMBIENTAL

> MACHALA 2021

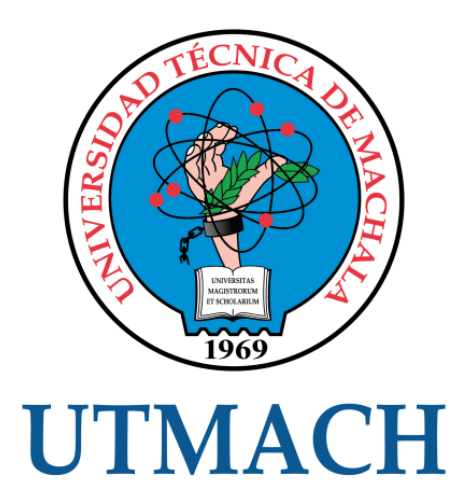

### FACULTAD DE CIENCIAS SOCIALES

CARRERA DE GESTIÓN AMBIENTAL

PROCESO TÉCNICO UTILIZANDO SISTEMAS DE INFORMACIÓN GEOGRÁFICA PARA DELIMITAR Y GEORREFERENCIAR LA MICROCUENCA DEL RIO MORO MORO DEL CANTÓN PIÑAS.

> CAMPOVERDE ROMERO CRISTHIAN RIGOBERTO LICENCIADO EN GESTIÓN AMBIENTAL

> > **MACHALA** 2021

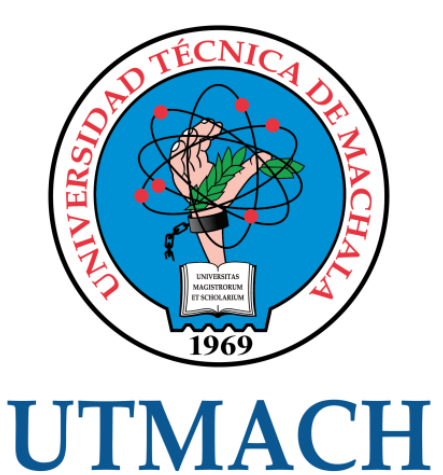

### FACULTAD DE CIENCIAS SOCIALES

### CARRERA DE GESTIÓN AMBIENTAL

EXAMEN COMPLEXIVO

#### PROCESO TÉCNICO UTILIZANDO SISTEMAS DE INFORMACIÓN GEOGRÁFICA PARA DELIMITAR Y GEORREFERENCIAR LA MICROCUENCA DEL RIO MORO MORO DEL CANTÓN PIÑAS.

#### CAMPOVERDE ROMERO CRISTHIAN RIGOBERTO LICENCIADO EN GESTIÓN AMBIENTAL

GUERRERO AZANZA MARIUXI YAMILET

MACHALA, 20 DE SEPTIEMBRE DE 2021

**MACHALA** 20 de septiembre de 2021

# Trabajo complexivo *por* CRISTHIAN RIGOBERTO CAMPOVERDE ROMERO

**Fecha de entrega:** 26-ago-2021 03:23p.m. (UTC-0500) **Identificador de la entrega:** 1636110178 **Nombre del archivo:** complexivo\_turniti\_1.docx (37.81K) **Total de palabras:** 2906 **Total de caracteres:** 15905

#### CLÁUSULA DE CESIÓN DE DERECHO DE PUBLICACIÓN EN EL REPOSITORIO DIGITAL INSTITUCIONAL

El que suscribe, CAMPOVERDE ROMERO CRISTHIAN RIGOBERTO, en calidad de autor del siguiente trabajo escrito titulado Proceso técnico utilizando sistemas de información geográfica para delimitar y georreferenciar la microcuenca del rio Moro Moro del Cantón Piñas., otorga a la Universidad Técnica de Machala, de forma gratuita y no exclusiva, los derechos de reproducción, distribución y comunicación pública de la obra, que constituye un trabajo de autoría propia, sobre la cual tiene potestad para otorgar los derechos contenidos en esta licencia.

El autor declara que el contenido que se publicará es de carácter académico y se enmarca en las dispociones definidas por la Universidad Técnica de Machala.

Se autoriza a transformar la obra, únicamente cuando sea necesario, y a realizar las adaptaciones pertinentes para permitir su preservación, distribución y publicación en el Repositorio Digital Institucional de la Universidad Técnica de Machala.

El autor como garante de la autoría de la obra y en relación a la misma, declara que la universidad se encuentra libre de todo tipo de responsabilidad sobre el contenido de la obra y que asume la responsabilidad frente a cualquier reclamo o demanda por parte de terceros de manera exclusiva.

Aceptando esta licencia, se cede a la Universidad Técnica de Machala el derecho exclusivo de archivar, reproducir, convertir, comunicar y/o distribuir la obra mundialmente en formato electrónico y digital a través de su Repositorio Digital Institucional, siempre y cuando no se lo haga para obtener beneficio económico.

Machala, 20 de septiembre de 2021

CAMPOVERDE ROMERO CRISTHIAN RIGOBERTO 0704724772

#### Trabajo complexivo

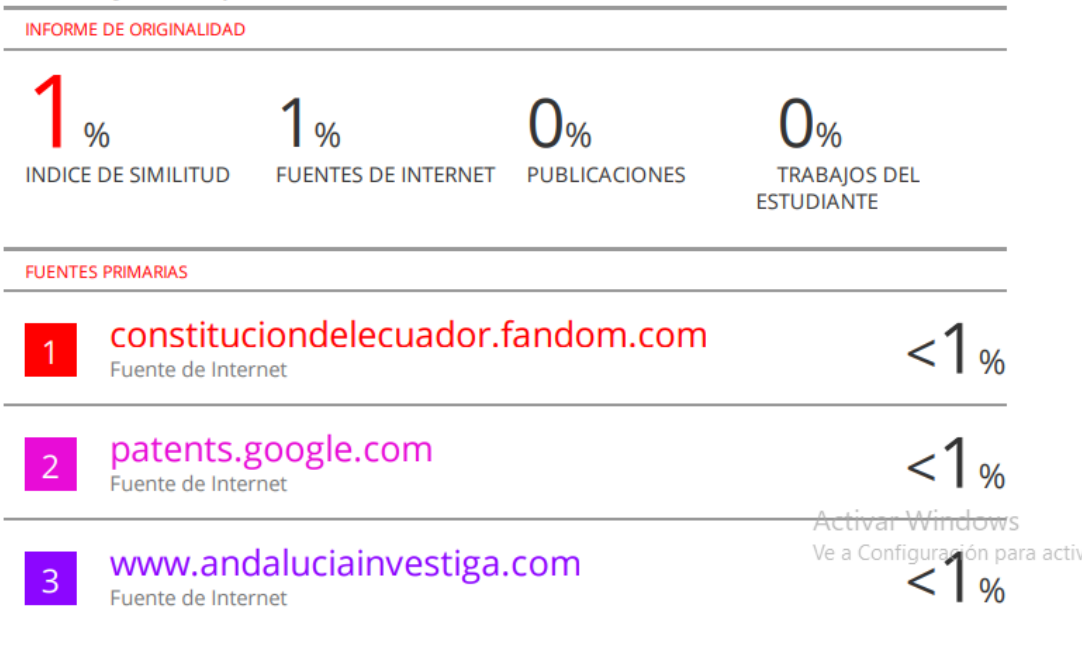

#### **AGRADECIMIENTO**

<span id="page-6-0"></span>Primeramente, agradezco a dios, a mis padres, a la Universidad Técnica de Machala por haberme permitido cumplir con una meta más, a la docente Ing. Mariuxi Guerrero por su guía en la elaboración de este trabajo. A mis amigos que siempre me han brindado su motivación, en especial a mis grandes compañeros David Casierra y Karen Herrera.

#### **Christian**

#### **DEDICATORIA**

<span id="page-7-0"></span>Todo el esfuerzo que he puesto para llegar a donde estoy se lo reconozco a mis padres Flor y Rigo y a mis hermanos Erick y Richard que con su infinito amor han permitido que yo pueda cumplir con uno de mis sueños, gracias por su amor y comprensión, todo lo que soy se los debo a ustedes.

Sin dejar atrás a todos los que formaron parte de mi formación académica como docentes, compañeros y amigos.

**Christian**

#### **CONTENIDO**

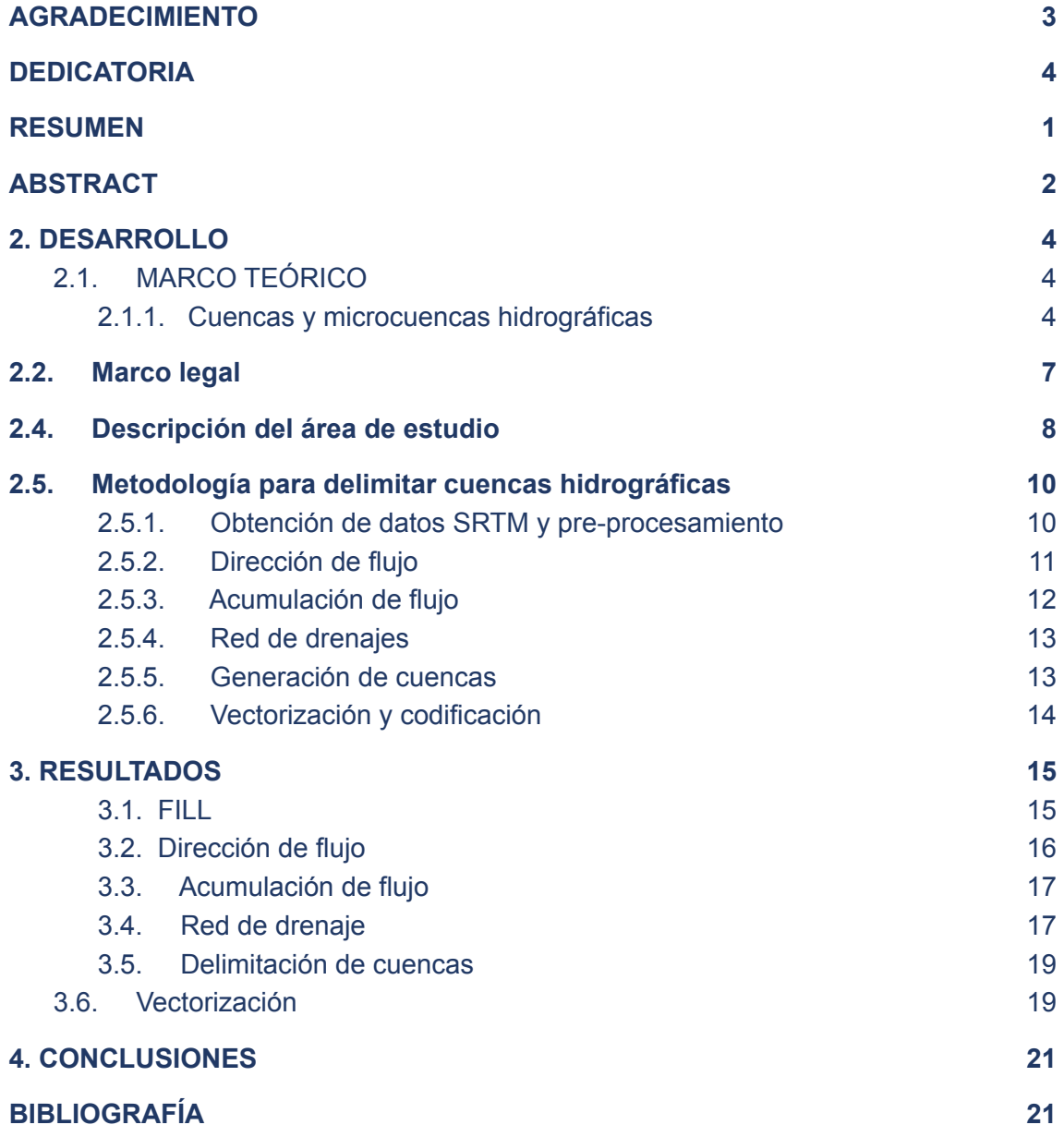

#### **ÍNDICE DE TABLAS**

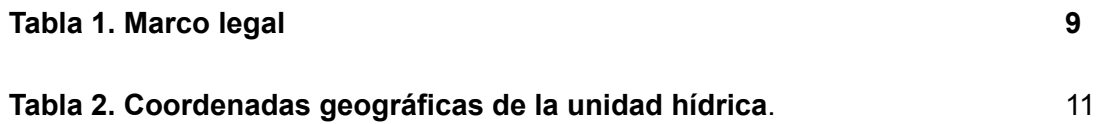

#### **ÍNDICE DE FIGURAS**

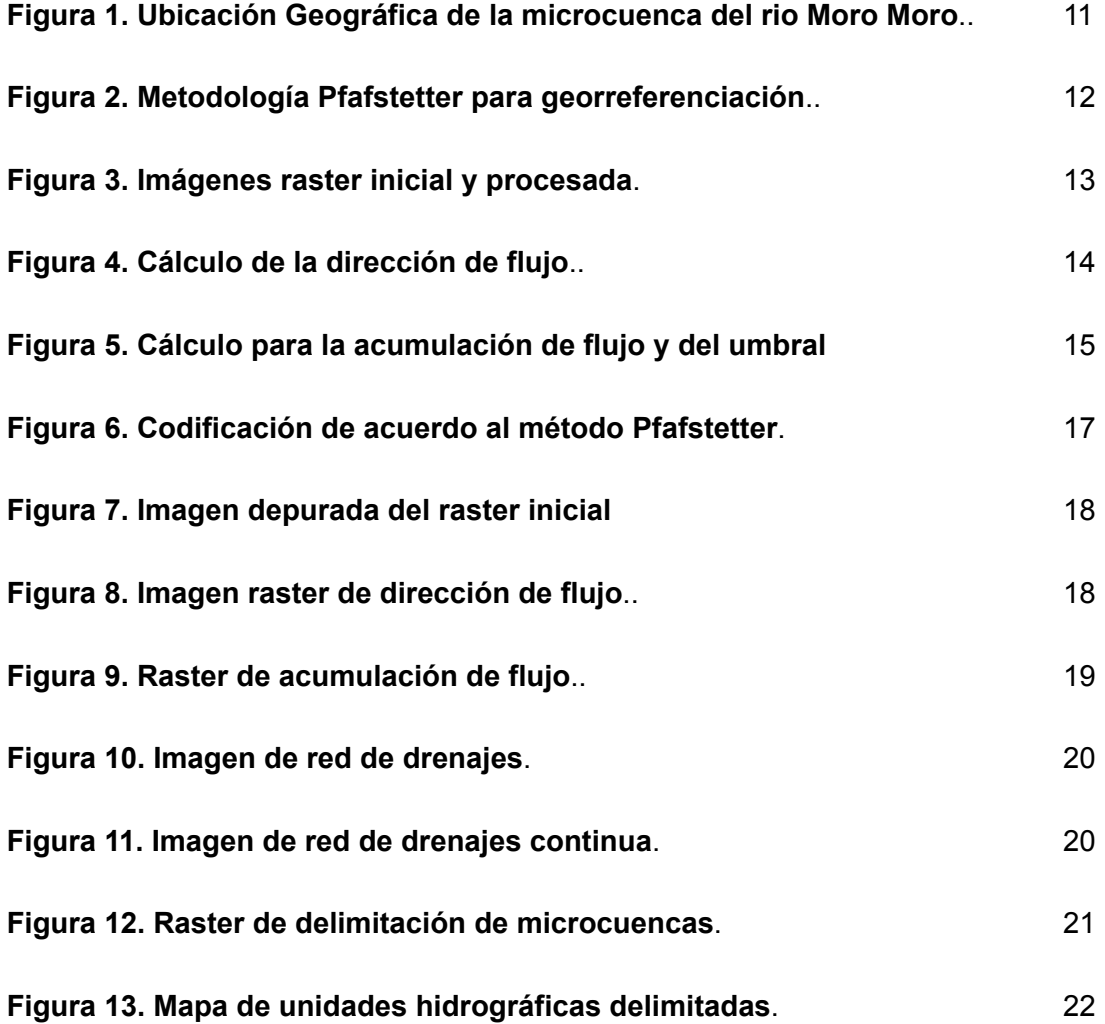

#### **RESUMEN**

<span id="page-10-0"></span>Los sistemas de información geográfica (SIG) se han convertido en una herramienta para la georreferenciación de cuencas hidrográficas. El uso de datos espaciales para el modelado hidrológico surgió de la gran capacidad de las herramientas SIG para almacenar y manejar los datos asociados a la hidromorfología de la cuenca. La manipulación manual de mapas siempre ha planteado dificultades para analizar y diseñar proyectos de recursos hídricos a gran escala. Por lo tanto, el acoplamiento del modelo hidrológico en el entorno GIS ha ganado un interés significativo para la topografía. El objetivo de la investigación es describir procedimiento técnico utilizando sistemas de información geográfica para delimitar y georreferenciar la microcuenca del río Moro Moro del cantón Piñas. En lo metodológico se utilizó el método descriptivo para conocer los procesos que se deben de seguir para las nuevas capas shape a través de datos ráster, para lo que se utilizó artículos científicos además de acudir a instituciones gubernamentales para proveer de datos que contribuyan al estudio. El modelo seleccionado permite conocer los procesos que se deben de seguir para georeferenciar una microcuenca, información útil para los estudiantes y profesionales de gestión ambiental.

Palabra clave: Sistema de información geográfica, georreferenciación, cuencas hidrográficas, recursos hídricos, datos ráster.

#### **ABSTRACT**

<span id="page-11-0"></span>Geographic information systems (GIS) have become a tool for the georeferencing of hydrographic basins. The use of spatial data for hydrological modeling arose from the great capacity of GIS tools to store and manage data associated with the hydromorphology of the basin. Manual manipulation of maps has always posed difficulties in analyzing and designing large-scale water resources projects. Therefore, the coupling of the hydrological model in the GIS environment has gained significant interest for surveying. The objective of the research is to describe a technical procedure using geographic information systems to delimit and georeference the micro-basin of the Moro Moro river in the Piñas canton. In the methodological, the descriptive method was used to know the processes that must be followed for the new shape layers through raster data, for which scientific articles were used in addition to going to government institutions to provide data that contribute to the study. . The selected model allows to know the processes that must be followed to georeference a micro-basin, useful information for students and professionals of environmental management.

**Keyword:** Geographic Information System, Georeference, Watersheds, Water Resources, Raster Data.

#### **1. INTRODUCCIÓN**

Las microcuencas son unidades geográficas importantes para la gestión de los recursos hídricos. El desarrollo rápido e insostenible de las microcuencas hidrográficas ha provocado la interrupción de los ciclos hidrológicos naturales. En muchos casos, esto ha resultado en una mayor frecuencia y severidad de inundaciones, sequías y contaminación. La degradación y pérdida de la biodiversidad imponen importantes pérdidas y costos económicos y sociales a las poblaciones humanas de estas microcuencas hidrográficas. Por lo que es necesario contar con información georreferenciada para su ubicación con las que se pueda realizar un seguimiento y evaluación de sus posibles cambios, tomando medidas para precautelar cualquier tipo de riesgo por medio de los organismos pertinentes.

Para dar solución a la problemática indicada, se debe identificar las cuencas hidrográficas para su estudio, y posterior planificación que derive en una gestión eficiente de sus recursos. Para lograrlo se deben de elaborar procedimientos metodológicos, para tener una idea más precisa sobre los pasos a seguir para su identificación, donde los Sistemas de Información Geográfica (SIG), las capas shape y la georreferenciación, se han convertido en un elemento importante para su delimitación.

Por esta razón es importante delimitar y georreferenciar microcuencas que están bajo degradación originados por la presión antrópica, bajo control de organismos competentes, tal como sucede el río Moro Moro del cantón Piñas, que de acuerdo al Gobierno provincial de El Oro (2019) se encuentra un bosque protector que no se encuentra georreferenciado.

El objetivo de la investigación es describir el procedimiento técnico utilizando sistemas de información geográfica para delimitar y georreferenciar la microcuenca del río Moro Moro del cantón Piñas. Para recopilar la información se utilizó el método descriptivo para conocer los procesos que se deben de seguir para las nuevas capas shape, para lo que se utilizó artículos científicos además de acudir a instituciones gubernamentales para proveer de datos que contribuyan al estudio.

Los mapas geotécnicos pueden proporcionar directrices para el uso del suelo en términos de susceptibilidad a desastres de manera tecnológica y automática por medio de los sistemas de información geográficos. La importancia del presente estudio está

3

dada en que presenta los procesos que se deben de seguir para el desarrollo de nuevas capas shape para la ubicación y georreferenciación de microcuencas hidrográficas, información destinada para la planificación y gestión de sus recursos por parte de los organismos gubernamentales, provinciales y municipales.

#### **2. DESARROLLO**

#### <span id="page-13-2"></span><span id="page-13-1"></span><span id="page-13-0"></span>**2.1. MARCO TEÓRICO**

#### **2.1.1. Cuencas y microcuencas hidrográficas**

El manejo del agua requiere de una planificación adecuada para cubrir las necesidades de las comunidades y población en general. Para Ortiz et al. (2017), el agua es el principal elemento vital para la vida, no obstante existe una oferta limitada para una demanda en constante crecimiento, que supera la disponibilidad que supera la disponibilidad del líquido vital.

Una cuenca es el lugar por donde fluyen los recursos hídricos hasta la desembocadura de un embalse, estero, entre otros. Las cuencas hidrográficas varían de tamaño de acuerdo a su lugar geográfico. Como indica Martínez (2018), las cuencas hidrográficas son fundamentales para la provisión de bienes o productos, generados por el agua a través de su abastecimiento que son destinadas para las actividades productivas y familiares.

Rodríguez y Ramón (2021) consideran que las cuencas hidrográficas contribuyen al bienestar de las personas a través de abastecimiento y calidad del agua, regulación climática, protección de los recursos costeros, conservando los ecosistemas que brindan un bienestar incalculable al individuo. La amplia gama de servicios ecosistémicos que brindan las cuencas hidrográficas saludables con frecuencia se subestima al tomar decisiones sobre el uso de la tierra.

De acuerdo a Mokondoko, et al. (2018) las cuencas hidrográficas brindan una variedad de servicios ecosistémicos entre los que se puede mencionar: ciclo de nutrientes, almacenamiento de carbono, control de erosión / sedimentación, mayor biodiversidad, formación de suelos, corredores de movimiento de vida silvestre, almacenamiento de agua, filtración de agua, control de inundaciones, alimentos, madera y recreación. Dichos bienes naturales son significativos para nuestro desarrollo a nivel social, ambiental y económico.

Por lo que el papel de las cuencas hidrográficas en el ciclo de nutrientes es importante para estabilizar el medio ambiente a escala local y global. Entre sus funciones está la de convertirse en filtros para las sedimentaciones generando agua para el consumo humano y animal, contribuyendo a la reducción de inundaciones. Al momento en que la cuenca es degradada por la contaminación ambiental, los beneficios que genera para el ecosistema pueden verse disminuidos, y en el peor de los casos, perderse para siempre

Moreira et al. (2019) señalan que el manejo de las cuencas hidrográficas no solo depende de los profesionales en geografía, sino que le compete, cada vez más, a los profesionales de las ciencias ambientales. Quienes han adquirido conocimientos para una gestión eficiente de los recursos hídricos.

#### **2.1.2. Sistema de información geográfica (SIG)**

De acuerdo a Radicelli et al. (2019)en el año 1962, Roger Tomlinson elaboró lo que se considera el primer sistema de información geográfico, en Canadá. Espinoza et al. (2018) consideran que un Sistema de Información Geográfica (SIG) es un software que permite realizar procedimientos para exponer información sobre lugares geográficos, información que en lo posterior se la realiza de manera cartográfica para su respectivo análisis e interpretación.

Gran parte de la información del planeta está georreferenciada para generar datos geográficos. Pérez, et al. (2019) señalan que los sistemas de información geográfica (SIG) sirven para obtener información sobre la ubicación geográfica de un lugar específico, con la que se pueden estimar analogías espaciales para su estudio pertinente.

Las informaciones proporcionadas de manera geográfica están dadas por coordenadas para establecer las posiciones del lugar objeto de estudio, facilitando la tarea del investigador. Como indica Alarcón et al. (2019), los SIG al recopilar información permite resolver problemas complicados para la elaboración de planes que redunden en una gestión geográfica óptima y oportuna.

Los SIG se convierten en herramientas tecnológicas que facilitan la ubicación geográfica, caso contrario, al realizarlo de manera manual, es una tarea que requiere de mayor tiempo e inversión de dinero, por lo que facilita la labor investigativa y científica para la correcta toma de decisiones.

5

Los usos dados a los SIG son variados y numerosos para diferentes campos de investigación. Se utiliza para estudios de marketing, telecomunicaciones, ubicación de restaurantes, museos y hospitales; en el seguimiento del tráfico de camiones; en cuanto a la gestión ambiental se lo utiliza para el establecimiento de mapas de densidad de población animal por especies o mapas de cambio de cobertura vegetal; en localizar bosques, ríos, montañas; en la determinación de la composición del suelo, etc. Como señala Siabato (2018) , en la actualidad los SIG son utilizados por instituciones públicas, militares, laboratorios, investigadores, instituciones académicas, empresa privada, que necesitan gestionar información de origen espacial.

#### **2.1.3. Datos Ráster**

De acuerdo a Baghdadi et al. (2020) los sistemas de información geográficos utilizan archivos cuyo formato son los datos ráster, que son muy útiles para el análisis. Los datos ráster simbolizan al planeta de manera que la superficie se encuentre fragmentada por celdas regulares.

Los modelos de datos ráster tienen la ventaja de acumular datos que cambian constantemente como sucede con una imagen satelital, fotografía aérea. Hay dos tipos de datos ráster: continuos y discretos. Raster almacena los datos en el tipo de imagen digital representada por cuadrículas reducibles y ampliables y estas cuadrículas de celdas contienen un valor que representa información, como la temperatura, los datos discretos representan características como el uso de la tierra o los datos del suelo.

#### **2.1.4. Procedimiento técnico para la georreferenciación**

De acuerdo a Araya (2008), para elaborar el proceso para la cartografía que permite la georreferenciación de una zona se necesita del sistema de coordenadas, la escala de representación, la aplicación de cartografía digital, lo que se complementa con las leyes vigentes que dan lugar a la implantación del sistema.

Otro procedimiento, según lo señala Saborio (2009), es el desarrollado por el Banco Internacional de Desarrollo, que se encarga de evaluar el riesgo de las cuencas hidrográficas con la ayuda del sistema de información geográfica (SIG), este modelo toma en cuenta la amenaza, vulnerabilidad, riesgo, para una zona espacial que es objeto de estudio. Sortino y Perles (2017) consideran que las metodologías para determinar la vulnerabilidad de los recursos naturales se han convertido en herramientas útiles para el análisis de los riesgos.

Uno de los sistemas más conocidos para la codificación de cuencas hidrográficas es el sistema de codificación Pfafstetter, de acuerdo a Mondragón y Sosa (2017), este fue desarrollado por Otto Pfafstetter en 1989, que es divulgado en el año 1997 por Verdin por medio del servicio geológico de Estados Unidos, es una metodología para asignar identificadores de cuencas hidrográficas de acuerdo a las características superficiales del planeta. El procedimiento es jerárquico donde las cuencas hidrográficas están delimitadas a través de las redes hídricas. Las cuencas hidrográficas están identificadas por niveles al que se le concede un Código Pfafstetter de acuerdo a la ubicación para su respectiva tipificación.

La fortaleza del sistema de identificación de cuencas hidrográficas de Pfafstetter es que el sistema asigna ID de acuerdo a la topología. Por lo tanto, se puede establecer las cuencas hidrográficas que están aguas arriba y aguas abajo de una cuenca hidrográfica determinada basándose únicamente en datos tabulares que incluyen el código Pfafstetter.

#### <span id="page-16-0"></span>**2.2. Marco legal**

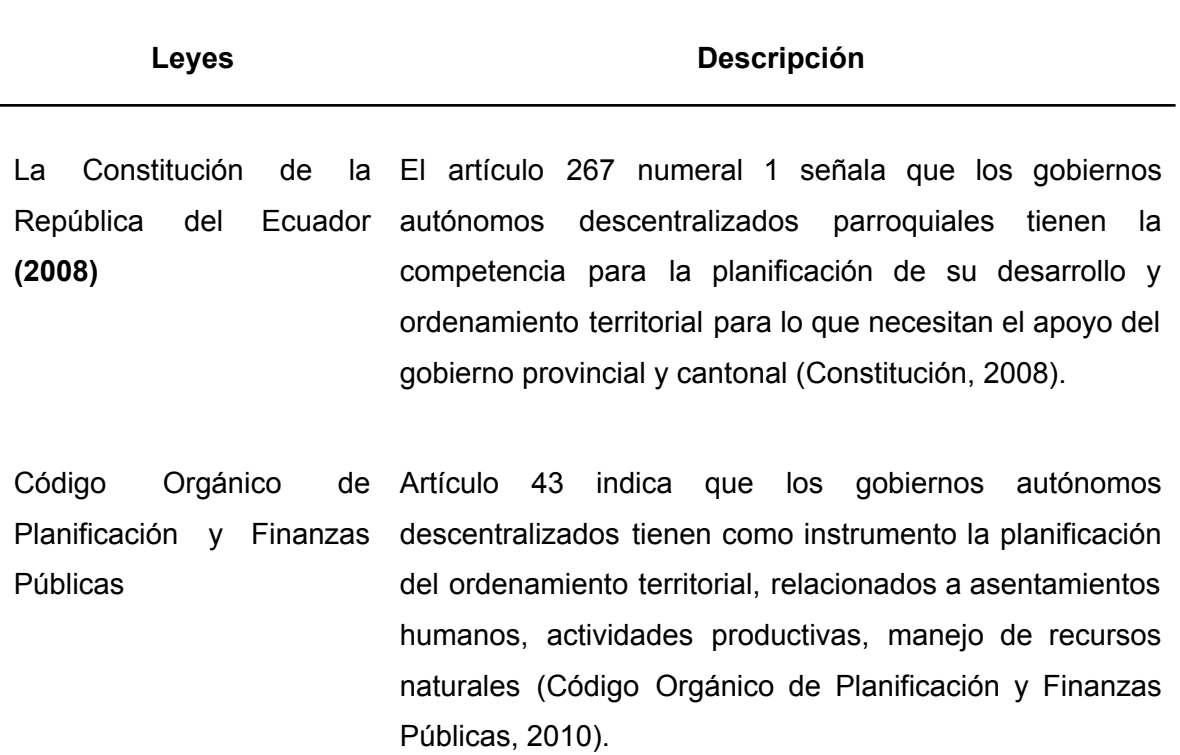

#### **Tabla 1. Marco legal**

7

Ley de Cartografía Artículo 19 indica que el Instituto Geográfico Militar será el Nacional ente que autorice a las personas naturales o jurídicas la elaboración de cartografía. En el artículo 21 señala que las cartas o temáticas similares deben utilizar cartografía básica que será proporcionada por el Instituto Geográfico Militar (Ley de Cartografía Nacional, 2009).

Ley Orgánica de Recursos Hídricos, Usos y Aprovechamiento del Agua (LORHUyA) De acuerdo al artículo 18, en lo relacionado a los recursos hídricos, la competencia la tiene la Secretaría Nacional del Agua (SENAGUA) que tiene el objetivo de planificar y gestionar de manera integral los recursos hídricos presentes en las cuencas y microcuencas del Ecuador.

#### **2.3. Enfoque de la investigación**

El enfoque utilizado para esta investigación es cualitativo por la obtención de datos por medio del sistema de información geográfica para su respectivo análisis, además se obtendrá información primaria y secundaria de fuentes bibliográficas sobre la realidad de la microcuenca.

#### <span id="page-17-0"></span>**2.4. Descripción del área de estudio**

La Parroquia Moro Moro pertenece al cantón Piñas, fue creada el 13 de enero del año 1942. Tiene una superficie de 85.77  $km^2$ , a 920 metros sobre el nivel del mar, con pendientes de media a fuerte, característico por su geografía andina.

Por el lugar se ubica el río Moro Moro, como principal cuenca hidrográfica de la parroquia, que desemboca en la cuenca del Puyango-Tumbes. Esta cuenca posee 3.099.8 hectáreas de bosque y vegetación protectora que representa el 5% del cantón Piñas (Plan de Desarrollo y Ordenamiento Territorial, 2015).

Las coordenadas geográficas de la unidad hídrica se encuentran establecidas en Datum WGS84 UTM zona 17S, el cual se especifica en la tabla 2.

| <b>Coordenadas UTM</b> | X.          | Y            |
|------------------------|-------------|--------------|
| 1                      | 642886,9727 | 9604263,1354 |
| 2                      | 638484,5346 | 9603804,9005 |
| 3                      | 645488,9889 | 9596905,2112 |
| 4                      | 638169,5565 | 9597183,9366 |
| 5                      | 638876,7078 | 9588226,655  |
| 6                      | 634111,578  | 9588175,464  |

**Tabla 2. Coordenadas geográficas de la unidad hídrica**

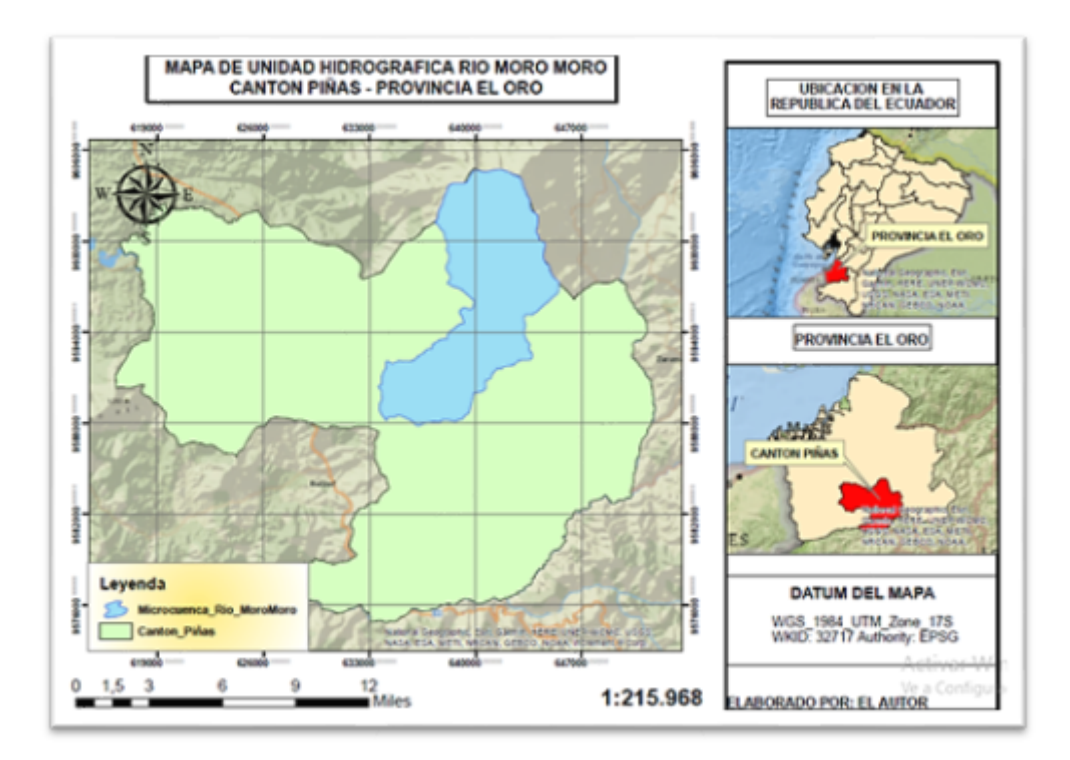

**Figura 1. Ubicación Geográfica de la microcuenca del río Moro Moro**

Moromoro se encuentra entre los 1000 hasta 2000 mtrs s.n.m con un clima megatérmico seco con un promedio anual de 18ºC a 24ºC. Las precipitaciones se ubican entre los 1.000 mm y 1.500 mm originado por la época de lluvias existentes en los meses de diciembre a mayo.

En esta parroquia existen quebradas y ríos, donde sobresale el río Moro Moro, que se encuentra contaminado por la presencia de granjas avícolas, porcinas, agrícolas y actividades mineras que se encuentran en sus cercanías. Convirtiéndose en una necesidad de delimitar la microcuenca para disminuir los impactos ambientales que perjudican a la comunidad.

#### <span id="page-19-0"></span>**2.5. Metodología para delimitar cuencas hidrográficas**

De acuerdo a Jumbo (2015), una de las metodologías utilizadas para la georreferenciación de las cuencas hidrográficas en Sudamérica es la Pfafstetter, para lo que se requiere de un proceso de delimitación que está conformada por seis etapas que se muestran en la figura 2.

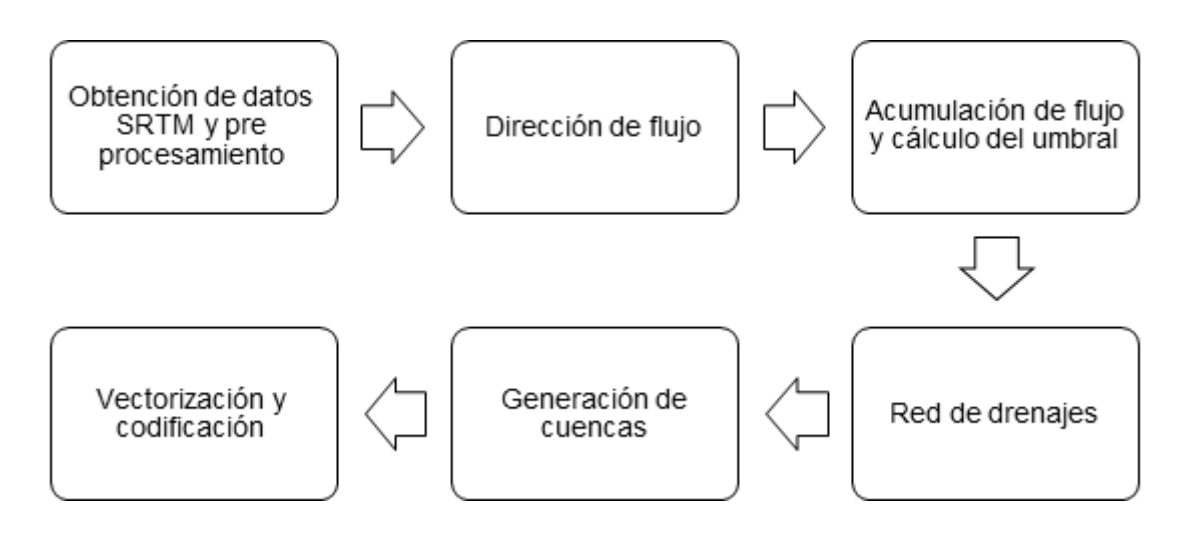

**Figura 2. Metodología Pfafstetter para georreferenciación**

#### **Fuente: Jumbo** (2015)

#### **2.5.1. Obtención de datos SRTM y pre-procesamiento**

<span id="page-19-1"></span>Los primeros trabajos elaborados con información de altimetría de resolución espacial que se relacionan a los modelos digitales de elevación (MDE) del punto geográfico investigado, se la puede descargar desde la ubicación online [http://earthexplorer.usgs.gov/.](http://earthexplorer.usgs.gov/), es necesario indicar que actualmente se utiliza las imágenes satelitales tipo raster que se encuentran en el lin[k](https://urs.earthdata.nasa.gov/) [https://urs.earthdata.nasa.gov/.](https://urs.earthdata.nasa.gov/)

Todas las herramientas de *Hydrology* que se necesitan para realizar una delimitación de una cuenca o microcuenca hidrográfica la encontramos en la barra de herramientas del software ArcGis.

En este caso una vez obtenido las imágenes raster iniciamos con la selección del comando *Fill* ubicado en la barra de herramientas*,* el cual nos ayudará a corregir o rellenar las fallas o también conocidos como huecos o sumideros que se pueden encontrar en la imagen raster descargada, esto implica en que se obtenga un mejor resultado al realizar la siguiente capa que es la generación de la dirección de flujo.

- 1. *ArcToolBox*
- 2. *Spatial Analyst tools*
- 3. *Hydrology el cual contiene diferentes comandos o herramientas que deben seguir un secuencia o patrón que me permitirán delimitar unidades hidrográficas***.**
- 4. *Fill*

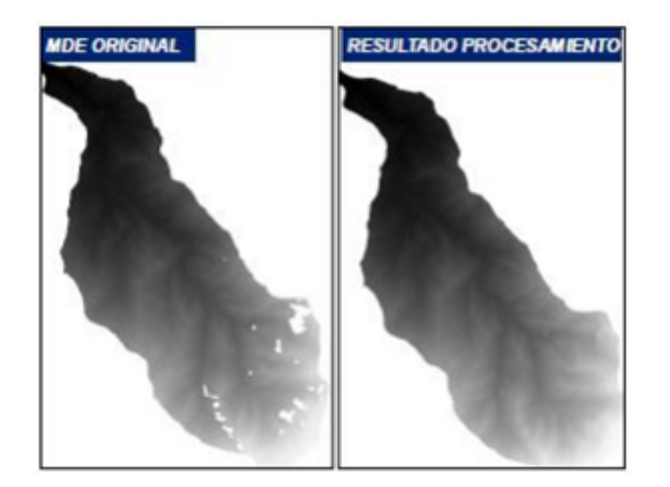

#### **Figura 3. Imágenes raster inicial y procesada**

#### **Fuente: Jumbo (2015)**

#### **2.5.2. Dirección de flujo**

<span id="page-20-0"></span>Este elemento hace mención a las relaciones hidrológicas de distintos puntos que están presentes en la cuenca hidrográfica. Para lograrlo, es necesario adquirir un raster que tenga las ubicaciones de flujo de cada celda vecina, que se calcula de acuerdo a sus pendientes. Es decir, en esta etapa se establece el sentido y orientación en que se direcciona el curso y el trayecto del agua el cual van de la mano con la

topografía del área. Para realizar esta función en el software ArcGis tenemos que implementar las siguientes herramientas:

- 1. *ArcToolbox> que se encuentra en la barra de herramientas del software ArcGis.*
- 2. *Spatial Analyst>*
- 3. *Hidrology>*
- 4. *Flow Direction*

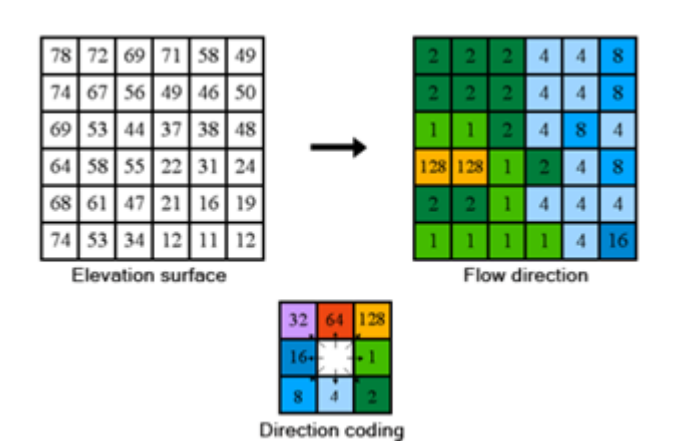

**Figura 4. Cálculo de la dirección de flujo**

**Fuente: Jumbo** (2015)

#### **2.5.3. Acumulación de flujo**

<span id="page-21-0"></span>La acumulación de flujo sirve para conocer cómo las celdas drenan hacia una específica. Para su cálculo se establece los valores que se acumulan de las celdas vecinas que se derivan en dicha celda. Una vez obtenido el raster con la dirección de flujo esto nos permitirá realizar el raster de acumulación de flujo respectiva que en toda cuenca hidrográfica se da. Para obtener esta capa se lo realiza seleccionando la herramienta en el software ArcGis:

- 1. *ArcToolbox>*
- 2. *Spatial Analyst>*
- 3. *Hidrology>*
- 4. *Flow Acumulation.*

#### **Figura 5. Cálculo para la acumulación de flujo y del umbral**

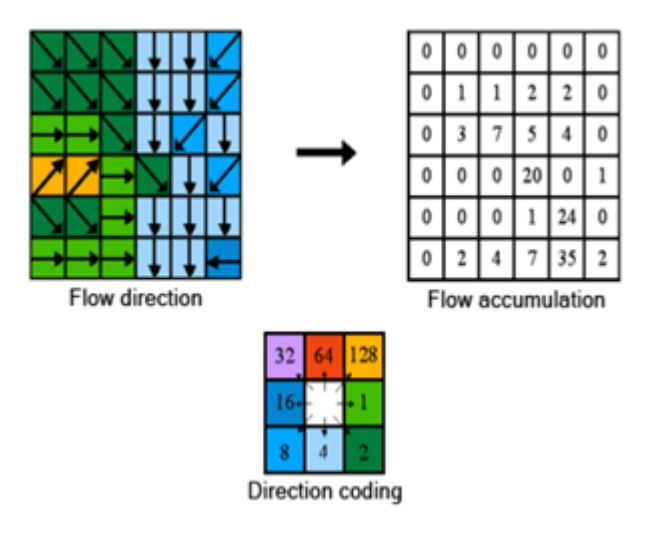

**Fuente: Jumbo** (2015)

#### **2.5.4. Red de drenajes**

<span id="page-22-0"></span>Para establecer las cuencas hidrográficas se debe de elaborar la red de drenajes, donde la parte importante de esta fase es la identificar la red Hídrica de la cuenca para esto se deberá aplicar la siguiente herramienta:

- 1. *ArcToolbox***>**
- 2. *Spatial Analyst Tools>*
- 3. *Map Algebra*
- 4. *Raster Calculator aquí se abrirá un cuadro parecido a una calculadora y se utilizará el comando Log10()* al raster de acumulación de flujo.

Luego para obtener una capa con el sistema de drenajes hídricas clara y continua procedemos a utilizar la siguiente herramienta:

- 1. *ArcToolbox***>**
- 2. *Spatial Analyst Tools>*
- 3. *Hydrology>*
- 4. *Stream Link.*

#### *2.5.5. Generación de cuencas*

<span id="page-22-1"></span>El procedimiento para generar la ubicación de los drenajes, necesita del mapa de dirección y acumulación de flujo, para lograrlo se aplica la siguiente herramienta en ArcGis:

- 1. *ArcToolbox>*
- 2. *Spatial Analyst Tools>*
- 3. *Hydrology>*
- 4. *Wathershed.*

#### **2.5.6. Vectorización y codificación**

<span id="page-23-0"></span>La vectorización permite transformar las cuencas que se encuentran en formato raster y pasarlas a vector. Esta fase es la última de la metodología Pfafstetter, dando como resultado el shapefile con la ubicación de los polígonos de la cuenca hidrográfica que se han obtenido durante el procedimiento realizado. Para transformar un archivo de tipo raster a vectorial se debe utilizar la herramienta:

- 1. *ArcToolbox>*
- 2. *Conversión tools*
- 3. *From raster*
- 4. *Raster to Polygon*

La codificación utilizada por la metodología Pfafstetter (1989), se realiza de manera jerárquica, a través de diez dígitos que son afines con la superficie de drenaje y trayectoria del recurso hídrico. Las codificaciones con dígitos pares están asignadas a las cuencas principales que poseen mayor superficie, mientras que las intercuencas se relacionan a las unidades de drenaje más pequeñas con dígitos impares. En caso de haber presencia de intercuencas, se las codifica con el número cero, tal como se muestra en la *Figura 6,* aunque para esta investigación no es necesario aplicar la codificación.

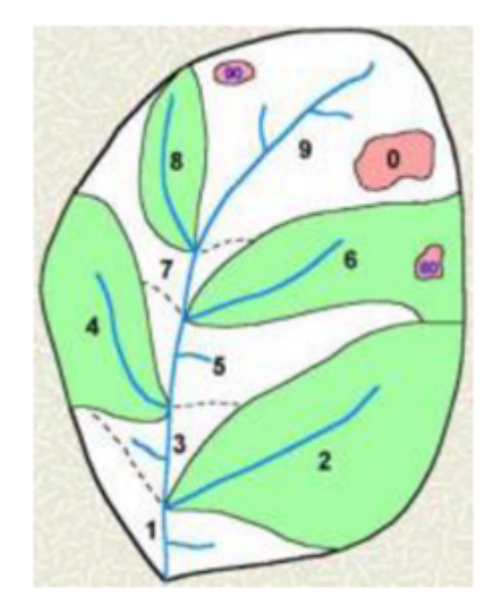

**Figura 6. Codificación de acuerdo al método Pfafstetter**

**Fuente: Jumbo** (2015)

#### **3. RESULTADOS**

#### <span id="page-24-1"></span><span id="page-24-0"></span>**3.1. FILL**

Para realizar el procedimiento de delimitación, la microcuenca del río Moro Moro es necesario descargar imágenes satelitales tipo raster acorde a las coordenadas de localización del área de importancia antes mencionada, esto nos permitirá obtener varios modelos o capas que ayudarán a determinar las redes de drenaje y cauces de aguas. A continuación de esto se aplica la herramienta *Fill* que nos va a permitir llenar todos los espacios vacíos o sumideros que se puedan encontrar en la imagen raster, el cual se obtuvo el resultado descrito en la Figura 7.

#### **Figura 7. Imagen depurada del raster inicial**

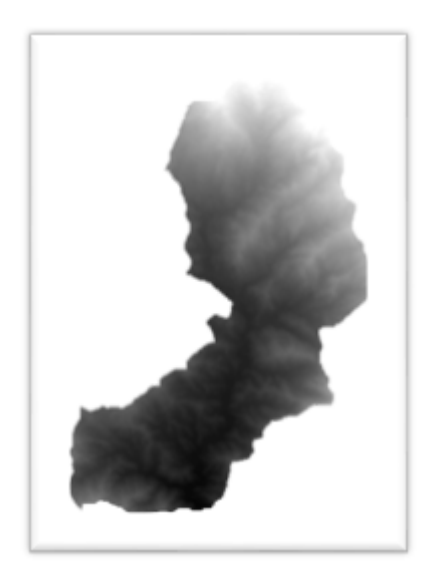

**Elaborado por el Autor.**

#### <span id="page-25-0"></span>**3.2. Dirección de flujo**

En esta fase se obtuvo una imagen raster con la dirección de flujo es decir las direcciones por donde el agua fluye y se distribuye en toda la superficie de la microcuenca del rio Moro Moro

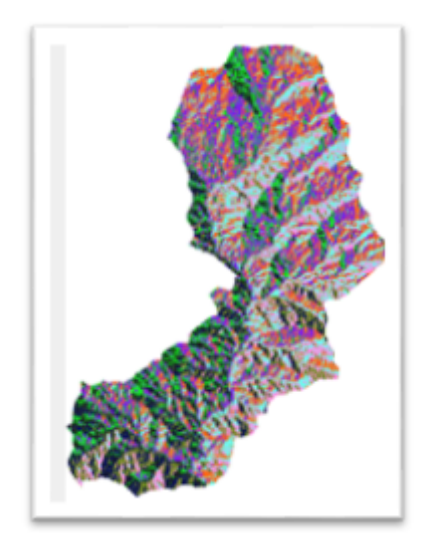

#### **Figura 8. Imagen raster de dirección de flujo**

**Elaborado por el Autor**

#### <span id="page-26-0"></span>**3.3. Acumulación de flujo**

Como resultado de esta fase se obtuvo una imagen raster en blanco y negro con la acumulación de flujo de la microcuenca del rio Moro Moro, es decir, las líneas blancas que se observan son los causes de agua más importantes que el software a encontrado dentro de la zona a delimitar con el objetivo de reconocer el rio principal y sus tributarios.

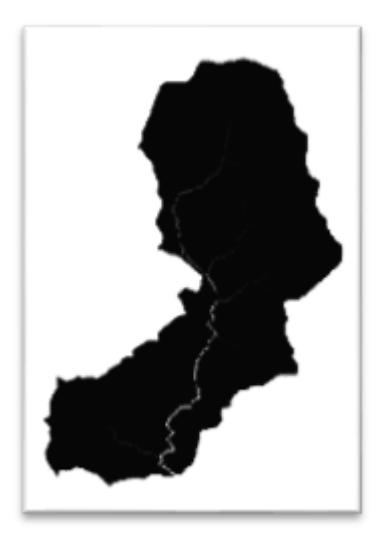

**Figura 9. Raster de acumulación de flujo**

**Elaborado por el Autor**

#### <span id="page-26-1"></span>**3.4. Red de drenaje**

Se obtiene como resultado una imagen raster donde se identifica la red hídrica de la microcuenca Moro Moro, en este caso, el cauce principal se logra identificar que se extiende a lo largo de la misma y por otra parte, sus ríos tributarios sean estos primarios, secundarios y terciarios

#### **Figura 10. Imagen de red de drenajes**

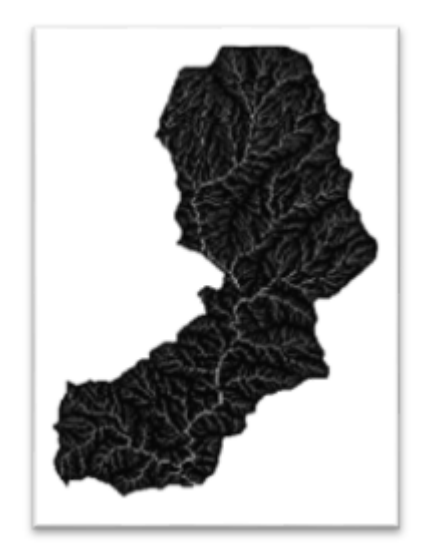

#### **Elaborado por el Autor**

En esta misma fase se genera otra imagen raster, la cual nos permite identificar de forma continua y con más claridad su cauce principal y sus límites tributarios.

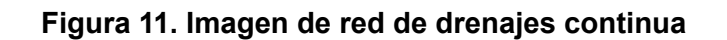

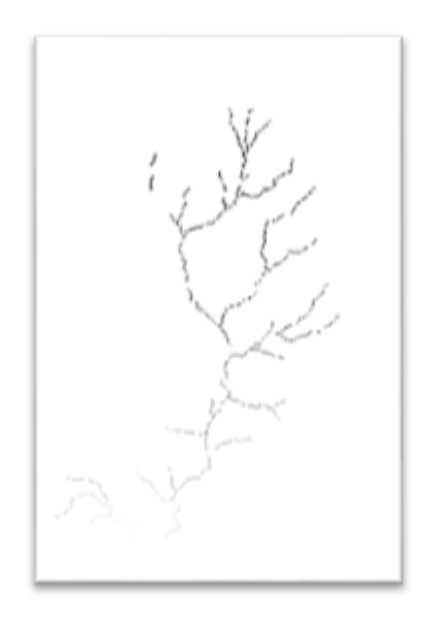

**Elaborado por el Autor**

#### <span id="page-28-0"></span>**3.5. Delimitación de cuencas**

El resultado de esta fase es la generación de una capa o imagen ráster que determina 60 unidades hidrográficas que se encuentran delimitadas dentro de la microcuenca del río Moro Moro, cabe recalcar que para generar este raster se necesitó de las capas de dirección de flujo y el de la red de drenajes.

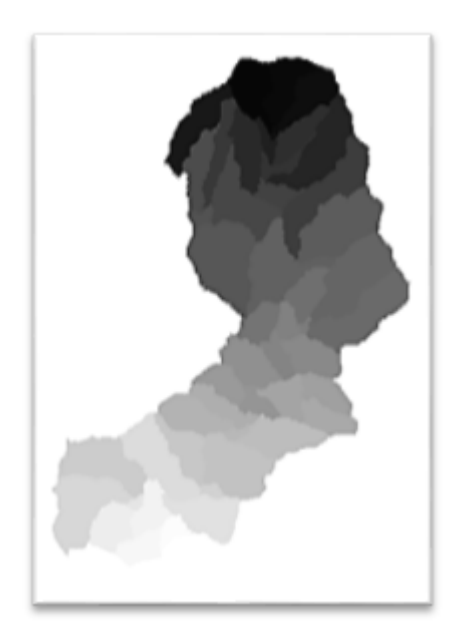

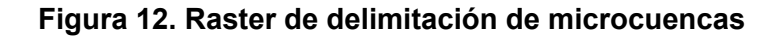

#### **Elaborado por el Autor**

#### <span id="page-28-1"></span>**3.6. Vectorización**

Al final del proceso de georreferenciación, se pudo obtener como resultado una capa shapefile en la que se puede identificar los 60 polígonos que representan las unidades hidrográficas delimitadas, dentro de la microcuenca del río Moro Moro, por tanto, dicha capa nos muestra información geoespacial más específica a nivel de microcuenca.

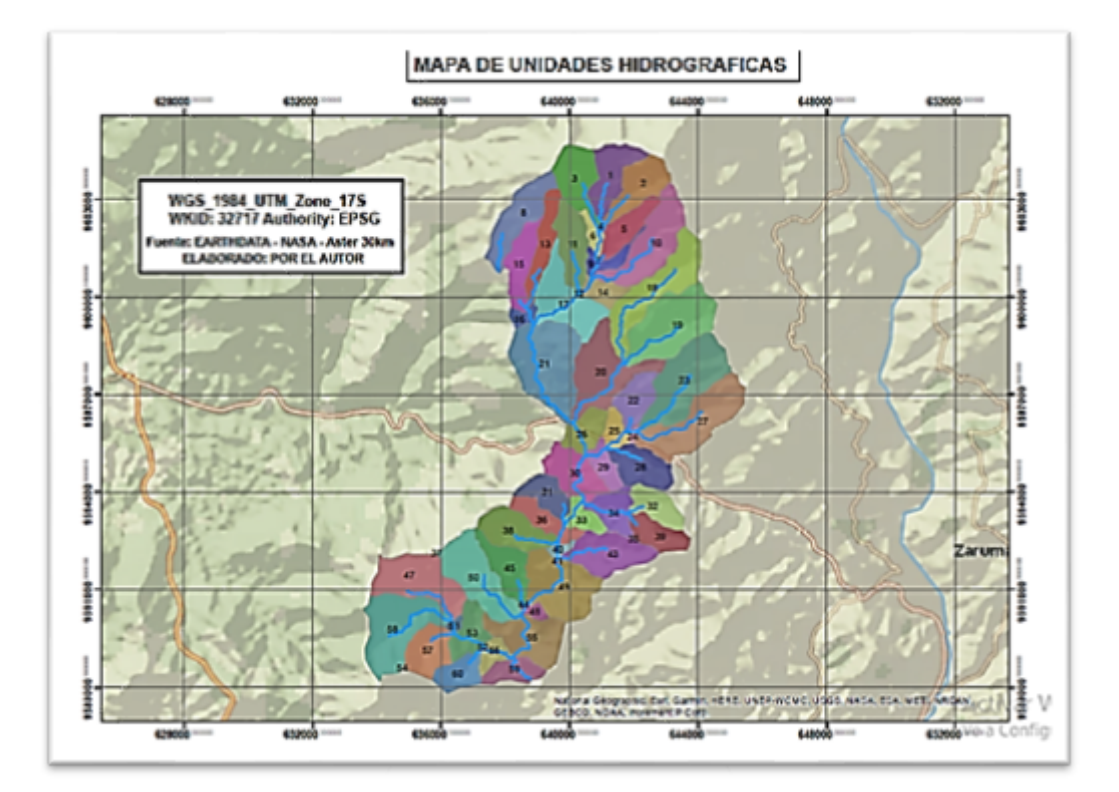

### **Figura 13. Mapa de unidades hidrográficas delimitadas**

#### **4. CONCLUSIONES**

<span id="page-30-0"></span>Los países tienen la necesidad de contar con políticas ambientales para la adecuada gestión de los recursos hídricos, donde el sistema de información geográfico se ha convertido en un elemento para ejecutar planes y evaluaciones de las cuencas y microcuencas hidrográficas.

Para obtener información sobre las cuencas y microcuencas hidrográficas se utilizan esquemas de codificación que permiten numerar las unidades hídricas. Estos sistemas han surgido implícitamente por la necesidad de desarrollar números de identificación para las áreas de drenaje

En la presente investigación para la delimitación de cuencas hidrográficas se ha implementado la metodología de Pfastetter que es utilizado por la secretaría de Agua y ambiente para obtener información geoespacial de las redes hídricas de nuestro país, por ende, como resultado de este trabajo se obtuvo la georreferenciación representada en una capa shapefile de la microcuenca del rio moro moro y se convierte en un elemento útil para la toma de decisiones en la institución ya que no cuenta con un estudio igual al propuesto. Siendo un aporte cartográfico relevante para la gestión, restauración, conservación y preservación de los ecosistemas.

#### **BIBLIOGRAFÍA**

- <span id="page-31-0"></span>Alarcón, E., Ordóñez, L., & Ramírez, V. (2019). Tendencias de los Sistemas de Información Geográfica. Alcances y limitaciones. *Revista de Tecnologías Computacionales, 3*(12), 8-13. doi:10.35429/JOCT.2019.12.3.8.13
- Araya, D. (2008). Metodología para la georreferenciación de elementos emisores y su implementación a través de un sig. *Tiempo y Espacio, 18*(21), 24-46.
- Baghdadi, N., Mallet, C., & Zribi, M. (2020). *QGIS y aplicaciones en la ordenación del territorio.* Londres: ISTE International.
- Código Orgánico de Planificación y Finanzas Publicas. (2010). Quito: Registro Oficial Nº 306.
- Constitución. (2008). *Constitución de la República del Ecuador 2008.* Quito: Lexis - Registro Oficial 449.
- Espinoza, A., Nakano, M., Sánchez, G., & Arista, A. (2018). Sistemas de Información Geográfica y su Análisis Aplicado en Zonas de Delincuencia en la Ciudad de México. *Información Tecnológica, 29*(5), 235-244. doi:http://dx.doi.org/10.4067/S0718-07642018000500235
- GADPEO. (2019). *Una guía para el desarrollo de estrategias de investigación, conservación y manejo de la biodiversidad orense.* Machala: Gobierno Autónomo Descentralizado de El Oro GADPEO y el Instituto de Nacional de Biodiversidad INABIO.
- Jumbo, F. (2015). Delimitación automática de microcuencas utilizando datos SRTM de la NASA. *Enfoque UTE, 6*(4), 81-97. doi:10.29019/enfoqueute.v6n4.80
- Ley de Cartografia Nacional. (2009). *Registro Oficial 643.* Quito: Lexis Finder.
- Martínez, Y. (2018). La gestión integrada de los recursos hídricos: una necesidad de estos tiempos. *Ingeniería Hidráulica y Ambiental, 39*(1), 58-72. Obtenido de http://scielo.sld.cu/scielo.php?script=sci\_arttext&pid=S1680-033820180 00100005
- Mokondoko, P., Ríos, E., Flores, A., & González, I. (2018). *Servicios ecosistémicos. Fundamentos desde el manejo de cuencas.* México: Cecadesu-Semarnat.
- Mondragón, C., & Sosa, Y. (2017). Aplicación de metodología Pfafstetter para el estudio de identificación y análisis micro cuencas de municipios de Mamcepaz. *Revista Ciencias Espaciales, 10*(1), 88-112. doi:https://doi.org/10.5377/ce.v10i1.5730
- Moreira, A., Mirandola, P. P., Salinas, E., & de Oliveira, I. (2019). Manejo integrado de cuencas hidrográficas: posibilidades y avances en los análisis de uso y cobertura de la tierra. *Cuadernos de Geografía: Revista Colombiana de Geografía, 29*(1), 69-85. doi:10.15446/rcdg.v29n1.76232
- Moreira, A., Mirandola, P. P., Salinas, E., & de Oliveira, I. (2019). Manejo integrado de cuencas hidrográficas: posibilidades y avances en los análisis de uso y cobertura de la tierra. *Cuadernos de Geografía: Revista Colombiana de Geografía, 29*(1), 69-85. doi:10.15446/rcdg.v29n1.76232
- Ortiz, A. L., Ruiz, M., & Rodríguez, J. P. (2017). Planificación y gestión de los recursos hídricos: una revisión de la importancia de la variabilidad climática. *Revista Logos, Ciencia & Tecnología, 9*(1), 100-105. doi:http://dx.doi.org/10.22335/rlct.v9i1.401
- Pérez, C., Pérez, J., Hernández, L., Gustabello, R., & Becerra, E. (2019). Sistema de Información Geográfica para la agricultura cañera en la provincia de Villa Clara. *Revista Cubana de Ciencias Informáticas, 13*(2), 30-46. Obtenido de http://scielo.sld.cu/scielo.php?script=sci\_abstract&pid=S2227-18992019 000200030
- Plan de Desarrollo y Ordenamiento Territorial. (2015). *Actualización del Plan de Desarrollo y Ordenamiento Territorial de la Parroquia Moromoro.* Piñas: GAD Parroquial Moromoro.
- Radicelli, C., Pomboza, M., Villacrés, P., & Bodero, E. (2019). Sistemas de Información Geográfica y su aplicación en las ciencias sociales: una revisión bibliográfica. *Chakiñan, Revista de Ciencias Sociales y Humanidades*(8), 24-35. doi:http://dx.doi.org/10.37135/chk.002.08.02
- Rodríguez, C., & Ramón, J. (2021). Estudio hidromorfológico de la cuenca La Mona, El Cady y el riesgo de inundaciones imprevistas. *Revista Dilemas Contemporáneos: Educación, Política y Valores, 8*(15), 1-29. doi:https://doi.org/10.46377/dilemas.v8i.2598
- Saborío, J. (2009). Metodología para la gestión de cuencas hidrográficas siguiendo el enfoque del riesgo integral. *Revista Geográfica de América Central, 2*(43), 25-35. Obtenido de http://www.redalyc.org/articulo.oa?id=451744817002
- Siabato, W. (2018). Sobre la evolución de la información geográfica: las bodas de oro de los SIG. *Cuadernos de Geografía: Revista Colombiana de Geografía, 27*(1), 1-9. doi:10.15446/rcdg.v27n1.69500.
- Sortino, J. F., & Perles, M. J. (2017). Metodología para una cartografía de vulnerabilidad del territorio frente al riesgo de inundación relacionado

con los sistemas de socorro y asistencia. Aplicación al área inundable del bajo Guadalhorce (2016). *Papeles de Geografía*, 157-78. doi:http://dx.doi.org/10.6018/geografia/2017/307051